# How to use the openLCA converter 2.0?

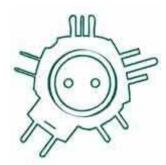

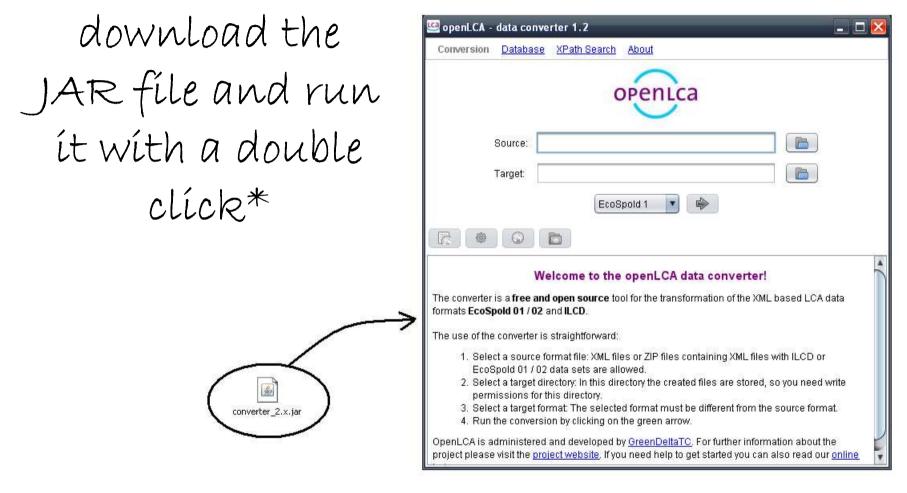

\*requires that you have Java installed (http://java.com)

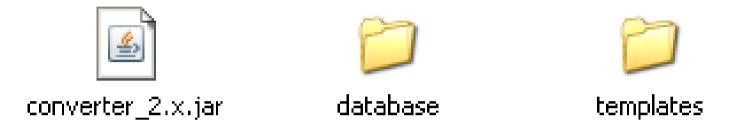

# Starting the first time, the converter extracts a database and a template folder

#### Convert a dataset

## Select a source file

| Conversion       Database       XPath Search       About         Image:       Image:       Image                                                       |
|----------------------------------------------------------------------------------------------------|
| Source: stsamples\ES1\EcoSpoldExample_HeatOil_v1.0.xn<br>Target:<br>EcoSpold 1<br>EcoSpold 1<br>Welcome to the openLCA data converter!<br>The converter is a free and open source tool for the transformation of the XML based LCA data formats<br>EcoSpold 01 / 02 and ILCD.<br>The use of the converter is straightforward:<br>1. Select a source format file: XML files or ZIP files containing XML files with ILCD or EcoSpold 01 / 02 data sets are allowed.                                                                                                    |
| Target:<br>EcoSpold 1 P<br>EcoSpold 1 P<br>Welcome to the openLCA data converter!<br>Welcome to the openLCA data converter!<br>The converter is a free and open source tool for the transformation of the XML based LCA data formats<br>EcoSpold 01 / 02 and ILCD.<br>The use of the converter is straightforward:<br>1. Select a source format file: XML files or ZIP files containing XML files with ILCD or EcoSpold 01 /<br>02 data sets are allowed.                                                                                                    |
| EcoSpold 1       Image: Color Spold 1         Image: Color Spold 1       Image: Color Spold 1         Image: Color Spold 1 |
| Welcome to the openLCA data converter!<br>The converter is a free and open source tool for the transformation of the XML based LCA data formats<br>EcoSpold 01 / 02 and ILCD.<br>The use of the converter is straightforward:<br>1. Select a source format file: XML files or ZIP files containing XML files with ILCD or EcoSpold 01 /<br>02 data sets are allowed.                                                                                                    |
| The converter is a <b>free and open source</b> tool for the transformation of the XML based LCA data formats <b>EcoSpold 01 / 02</b> and <b>ILCD</b> .<br>The use of the converter is straightforward:<br>1. Select a source format file: XML files or ZIP files containing XML files with ILCD or EcoSpold 01 / 02 data sets are allowed.                                                                                                    |
| The converter is a <b>free and open source</b> tool for the transformation of the XML based LCA data formats <b>EcoSpold 01 / 02</b> and <b>ILCD</b> .<br>The use of the converter is straightforward:<br>1. Select a source format file: XML files or ZIP files containing XML files with ILCD or EcoSpold 01 / 02 data sets are allowed.                                                                                                    |
| EcoSpold 01 / 02 and ILCD.<br>The use of the converter is straightforward:<br>1. Select a source format file: XML files or ZIP files containing XML files with ILCD or EcoSpold 01 /<br>02 data sets are allowed.                                                                                                    |
| <ol> <li>Select a source format file: XML files or ZIP files containing XML files with ILCD or EcoSpold 01 /<br/>02 data sets are allowed.</li> </ol>                                                                                                    |
| 02 data sets are allowed.                                                                                                    |
|                                                                                                    |
| permissions for this directory.<br>3. Select a target format: The selected format must be different from the source format.<br>4. Run the conversion by clicking on the green arrow.                                                                                                    |
| OpenLCA is administered and developed by <u>GreenDeltaTC</u> . For further information about the project please visit the <u>project website</u> . If you need help to get started you can also read our <u>online help</u> .                                                                                                    |

#### Select a target file

| 🥶 openLCA -                    | data converter 1.2 📃 🗖 🔀                                                                                                    |
|--------------------------------|----------------------------------------------------------------------------------------------------|
| Conversion                     | Database XPath Search About                                                                                                    |
|                                | openica                                                                                                    |
|                                | Source: sttsamplestES1tEcoSpoldExample_HeatOil_v1.0.xml                                                                                                    |
|                                | Target: Jkumente und Einstellungen\ms\Eigene Dateien\test                                                                                                    |
|                                | EcoSpold 1                                                                                                    |
|                                |                                                                                                    |
|                                | Welcome to the openLCA data converter!                                                                                                    |
| The converter<br>EcoSpold 01 / | is a <b>free and open source</b> tool for the transformation of the XML based LCA data formats<br><b>02</b> and <b>ILCD</b> .                                                                         |
| The use of the                 | e converter is straightforward:                                                                                                    |
|                                | ct a source format file: XML files or ZIP files containing XML files with ILCD or EcoSpold 01 /<br>ata sets are allowed                                                                               |
| 2. Sele                        | ata sets are anowed.<br>ct a target directory: In this directory the created files are stored, so you need write<br>hissions for this directory.                                                      |
|                                | ct a target format: The selected format must be different from the source format.<br>the conversion by clicking on the green arrow.                                                                   |
|                                | dministered and developed by <u>GreenDeltaTC</u> . For further information about the project<br>e <u>project website</u> . If you need help to get started you can also read our <u>online help</u> . |

# Select a target format

| Conversion                          | <u>Databas</u>                                               | e <u>XPath Sear</u>                                   | ch About                                                                                                    |                                                                           |                  |                            |
|-------------------------------------|--------------------------------------------------------------|-------------------------------------------------------|----------------------------------------------------------------------------------------------------|---------------------------------------------------------------------------|------------------|----------------------------|
|                                     |                                                              |                                                       | open                                                                                                    | са                                                                        |                  |                            |
|                                     | Source:                                                      | st\samples\ES                                         | 31\EcoSpoldEx                                                                                                    | ample_HeatOil_v                                                           | 1.0.xml 📄        | ]                          |
|                                     | Target:                                                      | okumente und                                          | l Einstellungen                                                                                                    | \ms\Eigene Date                                                           | en\test 📄        | )                          |
| The converter                       | is a free a                                                  | Welcome t                                             | NOC 19550 NOON NO                                                                                                    | CA data conv                                                              |                  | A data formats             |
| EcoSpold 01 /                       |                                                              | 0.82                                                  |                                                                                                    |                                                                           |                  |                            |
| The use of the                      | converter                                                    | is straightforwa                                      | ırd:                                                                                                    |                                                                           |                  |                            |
| 02 d:<br>2. Sele<br>perm<br>3. Sele | ata sets an<br>ct a target (<br>hissions fo<br>ct a target f | e allowed.<br>directory: In this<br>r this directory. | directory the cr                                                                                                    | es containing XMI<br>reated files are st<br>ust be different fro<br>rrow. | ored, so you nee | d write                    |
|                                     |                                                              |                                                       | A DECK CONTRACTOR OF THE ADDRESS OF THE ADDRESS OF | <u>ItaTC</u> . For further i<br>started you can a                         |                  | 전 그는 것 같은 것 같은 것 같은 것을 가지? |

#### Run the conversion

|                | - data converter 1.2 📃 🗖                                                                                                    |
|----------------|----------------------------------------------------------------------------------------------------|
| Conversion     | Database XPath Search About                                                                                                    |
|                | openica                                                                                                    |
|                | Source: st\samples\ES1\EcoSpoldExample_HeatOil_v1.0.xml                                                                                |
|                | Target: Skumente und Einstellungen\ms\Eigene Dateien\test                                                                              |
|                |                                                                                                    |
| •              |                                                                                                    |
|                | Welcome to the openLCA data converter!                                                                                                 |
|                | r is a <b>free and open source</b> tool for the transformation of the XML based LCA data formats / <b>02</b> and <b>ILCD</b> .         |
| The use of the | e converter is straightforward:                                                                                                    |
|                | ect a source format file: XML files or ZIP files containing XML files with ILCD or EcoSpold 01<br>Jata sets are allowed                |
| 2. Sele        | ect a target directory: In this directory the created files are stored, so you need write<br>missions for this directory.              |
| perm           |                                                                                                    |
| 3. Sele        | ect a target format: The selected format must be different from the source format.<br>I the conversion by clicking on the green arrow. |

The converter creates XML files and one HTML file with links to these XML files: the conversion index

| 🧐 openLCA -                          | data con       | verter 1.2                                                               | _ 🗖 🔁         |
|--------------------------------------|----------------|--------------------------------------------------------------------------|---------------|
| Conversion                           | <u>Databas</u> | e XPath Search About                                                     |               |
|                                      |                | openica                                                                  |               |
|                                      | Source:        | st\samples\ES1\EcoSpoldExample_HeatOil_v1.0.xml                          |               |
|                                      | Target:        | okumente und Einstellungen\ms\Eigene Dateien\test                        |               |
|                                      |                |                                                                          |               |
|                                      |                |                                                                          |               |
| 17 files cre                         | ated (4 s      | econds)                                                                  |               |
| crude oil, at pr                     | oduction o     | ffshore                                                                  |               |
| process data set<br>file:/C:/Dokumen |                | 20Einstellungen/ms/Eigene%20Dateien/test/ILCD/ILCD/processes/385bb364-1e | 6e-1fd5-475   |
|                                      |                | at long-range transport                                                  |               |
| process data set<br>file:/C:/Dokumen |                | 20Einstellungen/ms/Eigene%20Dateien/test/ILCD/ILCD/processes/6494170o-b5 | 7 a-0631-fb5t |
| electricity, me                      | dium voltad    | e, production UCTE, at grid                                              |               |
| process data set<br>file:/C:/Dokumen |                | 20Einstellungen/ms/Eigene%20Dateien/test/ILCD/ILCD/processes/00cdc206-fe | cb-80aa-Oeb   |
|                                      |                | er 10kW, non-modulating                                                  |               |
| process data set                     |                |                                                                          |               |
| -                                    |                | )                                                                        |               |

You can view the XML files in the converter (you can go back to the conversion índex by clicking on the index button)

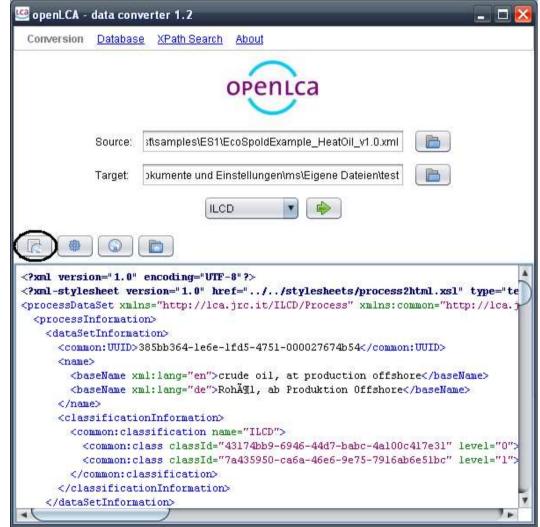

🤐 openLCA - data converter 1.2 - 🗆 X Database XPath Search Conversion About openLca P st\samples\ES1\EcoSpoldExample\_HeatOil\_v1.0.xml Source: okumente und Einstellungen\ms\Eigene Dateien\test B Target: **ILCD** 🤐 Run validation Validate 08a91e70-3ddc-11dd-9383-0050c2490048 <?xml version="1.0" <?xml-stylesheet ver 2html.xsl" type="te cprocessDataSet xml; mmon="http://lca.j <processInformation Cancel <dataSetInforma <common:UUID>385bb364-1e6e-1fd5-4751-000027674b54</common:UUID> <name> <baseName xml:lang="en">crude oil, at production offshore</baseName> <baseName xml:lang="de">RohĶl, ab Produktion Offshore</baseName> </name> <classificationInformation> <common:classification name="ILCD"> <common:class classId="43174bb9-6946-44d7-babc-4a100c417e31" level="0"> <common:class classId="7a435950-ca6a-46e6-9e75-7916ab6e51bc" level="1"> </common:classification> </classificationInformation> </dataSetInformation>

You can validate the created XML files against their schemas...

#### \_ 🗆 🔀 🗠 openLCA - data converter 1.2 Conversion Database XPath Search About openLca B st\samples\ES1\EcoSpoldExample HeatOil v1.0.xml Source: okumente und Einstellungen\ms\Eigene Dateien\test Target: ILCD 2 D -Level Message INFO Validate file ILCDClassification.xml Validation of file ILCDClassification.xml: schema reference.4: Failed to read schema document 'http://www.w3.org/2001/xml.xsd', because 1) could not find the document; 2) WARNIN the document could not be read; 3) the root element of the document is not . Validation of file ILCDClassification.xml: src-resolve: Cannot resolve the name 'xml:lang' SEVERE to a(n) 'attribute declaration' component. Validation of file ILCDClassification.xml: s4s-elt-invalid-content.1: The content of SEVERE 'FTMultiLang' is invalid. Element 'attribute' is invalid, misplaced, or occurs too often. Validation of file ILCDClassification xml: s4s-elt-invalid-content.1: The content of SEVERE 'StringMultiLang' is invalid. Element 'attribute' is invalid, misplaced, or occurs too often. Validation of file ILCDClassification.xml: s4s-elt-invalid-content.1: The content of SEVERE 'STMultiLang' is invalid. Element 'attribute' is invalid, misplaced, or occurs too often. INFO Validate file ILCDFlowCategorization.xml Validation of file II CDFIowCategorization xml: schema\_reference 4: Failed to read

# ... and the converter creates a validation report

Additionally, you can open the index file in your browser or you can jump into the folder with the created content with the browser and file system button

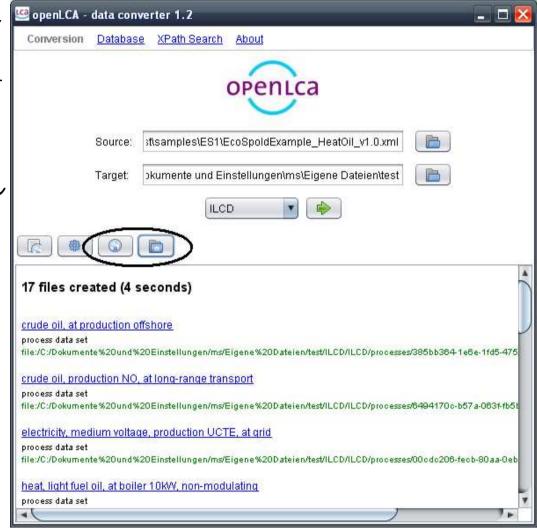

# If the format and your browser support XML style-sheets you can get a more user friendly view on the data set

| → C file:///C:/Dokumente%20und                               | %20Einsteilungen/ms/Eigei                              | ne%20Datelen/test/IL0                   |                     |
|--------------------------------------------------------------|--------------------------------------------------------|-----------------------------------------|---------------------|
| ocess data set: crude oil, at production offsho              | re; (en)                                               |                                         |                     |
| ole of Contents: Process Information - Modelling and validat | tion - Administrative informatio                       | on - Inputs and Outputs                 |                     |
| rocess information                                           |                                                        |                                         |                     |
| Key Data Set Information                                     | NO                                                     |                                         |                     |
| Reference year                                               | 1990                                                   |                                         |                     |
| Name                                                         | Base name                                              |                                         |                     |
|                                                              | crude oil, at production o                             | ffshore                                 |                     |
| Technical purpose of product or process                      | mix of primary, secondary                              | and tertiary production m               | nethods             |
| Classification ( <u>EcoSpold - categories</u> )              | Class name / Hierarchy I<br>oil / production           | evel                                    |                     |
| Classification ( <u>EcoSpold - local categories</u> )        | Class name / Hierarchy I<br>Erdöl / Erdöl              | evel                                    |                     |
|                                                              | Copyright? Yes                                         | Owner of data set<br>(contact data set) | Ecoinvent<br>Centre |
| Quantitative reference                                       |                                                        |                                         |                     |
| Reference flow(s)                                            | crude oil, at production of                            | fshore - 1.0 kg (Mass)                  |                     |
| Time representativeness                                      |                                                        |                                         |                     |
| Data set valid until:                                        | 1994                                                   |                                         |                     |
| Geographical representativeness                              |                                                        |                                         |                     |
| Technological representativeness                             |                                                        |                                         |                     |
| Technology description including background system           | oil exploration and produce separation of oil and wate |                                         | nal energy,         |

### What to do with the conversion output?

#### Pure technical conversion is limited.

# You should check and may edit the dataset before using it.

There are free editors, provided by the respective format authors, for doing this!

# Edít Eco.Spold 01 data sets

# Get EcoSpoldAccess from http://www.ecoinvent.org/database/ecos pold-data-format/ecospoldaccess/

| EcoSpold Access                        | ×                                             |
|----------------------------------------|-----------------------------------------------|
| View EcoSpold Document                 |                                               |
| Validate EcoSpold Document             |                                               |
| View EcoSpold Documentation            | View simple EcoSpold Documentation            |
| View EcoSpold Elementary Documentation | View simple EcoSpold Elementary Documentation |
| View EcoSpold Impact Documentation     | View simple EcoSpold Impact Documentation     |
| EcoSpold Access v1.9.10                | Close                                         |

# Click on 'EcoSpold2Excel' and open an EcoSpold 01 process data set

| Suchen in:              | processes                                                                                                    |                                                  | <u>→</u> 🕈 E                                                                                                    | • 🖬 🏜                                  |                       |
|-------------------------|----------------------------------------------------------------------------------------------------|--------------------------------------------------|----------------------------------------------------------------------------------------------------|----------------------------------------|-----------------------|
|                         | and a second second sec | 4db8-a887-eb09300b7b7                            |                                                                                                    | 18-62d7-4b8a-a2eb                      | 14240 (24244 (d       |
|                         |                                                                                                    | 617-acd3-0fdb3cecf6c7.                           |                                                                                                    | 24-3a58-4804-b6de                      |                       |
| Zuletzt<br>verwendete D |                                                                                                    | df9-8715-659f71c6e28                             | 이번 이번 비를 감압하는 것이?                                                                                               | b2-1d7d-4cb7-9abe                      | 167999699             |
|                         |                                                                                                    | c92-a694-748fb28070a9                            | 2010년 - 1월 19 <b>12년</b> - 11월 11일 11일 11일 11일 11일 11일 11일 11일 11일                                              | d6-bd1d-4ea3-8280                      |                       |
|                         |                                                                                                    | 4a5b-8aea-2c4844cca498                           |                                                                                                    | ac-f96a-4e91-b187                      | 17 M 17 M 17 M 17     |
| Desktop                 | 12 ······                                                                                                    | 11dd-ae16-0800200c9a66                           |                                                                                                    | 6f-4a31-4348-a36a                      | 1.1.1.1.1.1.1.1       |
| 5 controp               | 100 NO NO NO                                                                                                    | 894-ba15-da3957df2098                            |                                                                                                    | 4a-4f7c-42f0-ba85                      |                       |
| <u> </u>                | the second second secon | 4ff1-920c-209e9009dbe0<br>4808-b2cf-b348c109cb4a | Long .                                                                                                    | N-f4b2-4254-8fca-<br>81 6925-4696-ba03 |                       |
|                         | The second second                                                                                                    | 4008-0207-034801090048<br>4061-8a91-3e6d7bcc90c6 | NYS 83                                                                                                    | 55-aaa2-44e3-adb                       | 24422222222           |
| Eigene Dateien          |                                                                                                    | 4061-6891-386070009006<br>193c-9629-0ab468bc6bf4 |                                                                                                    | 2f-a78a-47f5-a741                      | 이는 것이 있었어?            |
|                         |                                                                                                    | 98c-9208-acf0a7f02379,                           | 886 - <b>H</b> andard                                                                                           | e6-280d-4de0-a426                      | 이 옷가 많은 것이다.          |
|                         |                                                                                                    | 45af-8b99-9fb095a33cc0                           |                                                                                                    | ec-c66f-4.75-aa9e                      | 123322333310          |
| 32                      | presente and a second second se                                                                                                    | 4d75-87ec-9c0d8a398859                           | Contraction of the second second second second second second second second second second second second second s | 89-2ac4-48ac-b2d5                      | S. 1. 1 2 6 8 7 1 9 1 |
| Arbeitsplatz            |                                                                                                    | 4937-95be-8b4a69b6b9a                            |                                                                                                    | 4-e2a2-4d34 9087-                      |                       |
|                         |                                                                                                    |                                                  |                                                                                                    | N N                                    | >                     |
|                         | [[]]                                                                                                    |                                                  |                                                                                                    | 1                                      |                       |
| Netzwerkumgeb           | Dateiname:                                                                                                    | 0a1b40db-5645-4db8-a88                           | 7-eb09300b7b74.x                                                                                                | ml 🚬 🚺                                 | ffnen                 |
| ung                     | Dateityp:                                                                                                    | XML document (*.xml)                             |                                                                                                    | - Abb                                  | nchen                 |
|                         | Dateityp.                                                                                                    | AME document ( .xm)                              |                                                                                                    |                                        | Terion                |
|                         | 1                                                                                                    |                                                  |                                                                                                    |                                        | 1                     |

#### The result should look like this

|    | A                | В                   | С   | D           | E            | F                                                      | G        | Н            | I                          | J    | К               | L M      |
|----|------------------|---------------------|-----|-------------|--------------|--------------------------------------------------------|----------|--------------|----------------------------|------|-----------------|----------|
| 1  |                  | 1                   |     |             |              |                                                        |          |              |                            |      |                 |          |
| 2  |                  |                     | ID  | 3503        | 3504         | 3702                                                   | 3703     | 3506         | 3507                       | 3508 | 3706            | 3707     |
| 3  | Explanations 401 |                     |     | Input-Group | Output-Group | Name                                                   | Category | Sub-Category | Infrastructure-<br>Process | Unit | electricity mix |          |
| 4  |                  |                     | 662 |             |              | Location                                               |          |              |                            |      |                 | EU-27    |
| 5  |                  |                     | 493 |             |              | InfrastructureProcess                                  |          |              |                            |      |                 | 0        |
| 6  |                  |                     | 403 |             |              | Unit                                                   |          |              |                            |      |                 | MJ       |
| 7  |                  | resource, in air    |     | 4           |              | air                                                    |          | resource     | in air                     |      | kg              | 2,74E+0  |
| 8  |                  |                     |     | - 4         |              | Energy, kinetic (in wind), converted                   |          | resource     | in air                     |      | MJ              | 1,13E-1  |
| 9  |                  |                     |     | - 4         |              | Energy, solar, converted                               |          | resource     | in air                     |      | MJ              | 9,76E-2  |
| 10 |                  |                     |     | - 4         |              | oxygen                                                 |          | resource     | in air                     |      | kg              | -7,29E-3 |
| 11 |                  |                     |     | - 4         |              | nitrogen                                               |          | resource     | in air                     |      | kg              | 3,37E-10 |
| 12 |                  |                     | _   | - 4         |              | Carbon dioxide, in air                                 |          | resource     | in air                     |      | kg              | 1,01E-2  |
| 13 |                  | resource, in ground |     | 4           |              | barium sulfate                                         |          | resource     | in ground                  |      | kg              | 5,54E-14 |
| 14 |                  |                     |     | - 4         |              | baryte                                                 |          | resource     | in ground                  |      | kg              | 1,91E-4  |
| 15 |                  |                     |     | 4           |              | Basalt, in ground                                      |          | resource     | in ground                  |      | kg              | 6,52E-4  |
| 16 |                  |                     |     | 4           |              | Aluminium, 24% in bauxite, 11% in crude ore, in ground |          | resource     | in ground                  |      | kg              | 3,92E-6  |
| 17 |                  |                     |     | - 4         |              | Clay, bentonite, in ground                             |          | resource     | in ground                  |      | kg              | 7,93E-5  |
| 18 |                  |                     |     | - 4         |              | Coal, brown, in ground                                 |          | resource     | in ground                  |      | kg              | 1,31E+0  |
| 19 |                  |                     |     | - 4         |              | Calcite, in ground                                     |          | resource     | in ground                  |      | kg              | 6,12E-3  |
| 20 |                  |                     |     | - 4         |              | calcium chloride                                       |          | resource     | in ground                  |      | kg              | 5,67E-12 |
| 21 |                  |                     |     | - 4         |              | chromium                                               |          | resource     | in ground                  |      | kg              | 4,20E-7  |
| 22 |                  |                     |     | - 4         |              | Clay, unspecified, in ground                           |          | resource     | in ground                  |      | kg              | 4,11E-5  |
| 23 |                  |                     |     | - 4         |              | Colemanite, in ground                                  |          | resource     | in ground                  |      | kg              | 3,00E-7  |
| 24 |                  |                     |     | - 4         |              | copper                                                 |          | resource     | in ground                  |      | kg              | 5,42E-7  |
| 25 |                  |                     |     | - 4         |              | Oil, crude, in ground                                  |          | resource     | in ground                  |      | kg              | 6,83E-1  |
| 26 |                  |                     |     | - 4         |              | Dolomite, in ground                                    |          | resource     | in ground                  |      | kg              | 2,22E-8  |
| 27 |                  |                     |     | - 4         |              | Fluorspar, 92%, in ground                              |          | resource     | in ground                  |      | kg              | 2,79E-8  |
| 28 |                  |                     |     | - 4         |              | gold                                                   |          | resource     | in ground                  |      | kg              | 2,31E-12 |
| 29 |                  | resource, in water  |     | - 4         |              | Water, salt, sole                                      |          | resource     | in water                   |      | m3              | 1,01E-3  |
| 30 |                  | resource, in ground |     | 4           |              | Gypsum, in ground                                      |          | resource     | in ground                  |      | kg              | 2,09E-5  |
| 31 |                  |                     |     | 4           |              | Coal, hard, unspecified, in ground                     |          | resource     | in ground                  |      | kg              | 2,03E+0  |
| 32 |                  |                     |     | 4           |              | Metamorphous rock, graphite containing, in ground      |          |              | in ground                  |      | kg              | 2,08E+0  |
| 33 |                  |                     |     | 4           |              | iron                                                   |          |              | in ground                  |      | kg              | 9,22E-5  |
| 24 |                  |                     |     | 4           |              | Kaolinite 24% in crude ore in ground                   |          |              | in around                  |      | ka              | 5.39E-7  |

## Edít EcoSpold 2 datasets

# Get the new ecoEdítor from http://www.ecoinvent.org/ecoinvent-V3/ecoedítor-V2/

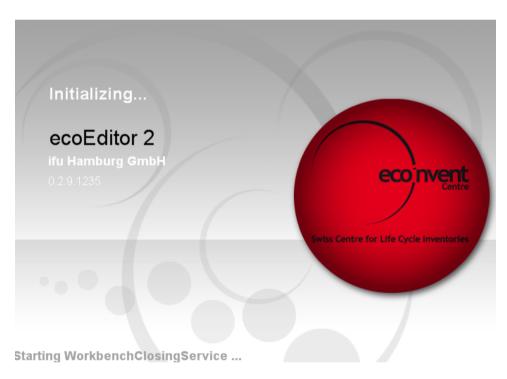

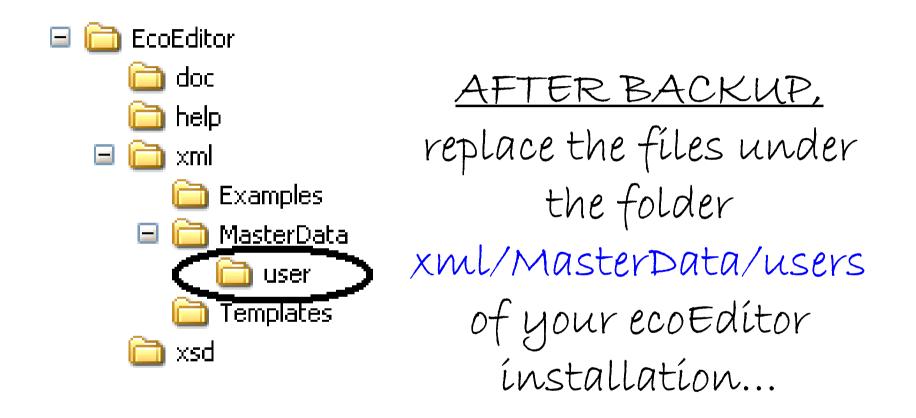

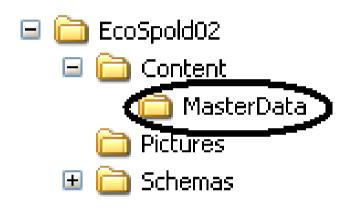

... with the files from Content/MasterData of the conversion output

| <u>E</u> dit <u>V</u> iew <u>H</u> elp |                                                                                                    |  |  |  |  |  |  |  |  |
|----------------------------------------|----------------------------------------------------------------------------------------------------|--|--|--|--|--|--|--|--|
|                                        |                                                                                                    |  |  |  |  |  |  |  |  |
| 📕 Activity Description 🛛 📲 🛛 🕅         | 1odelling and Administrative 🧧 Exchanges 🖷 Exchange Properties 📲 Parameters                                                                                                    |  |  |  |  |  |  |  |  |
| Activity                               | Process steam from light fuel oil, heat plant, consumption mix, at plant, MJ, BG, 2002 - 201                                                                                                    |  |  |  |  |  |  |  |  |
| Activity Name                          | Process steam from light fuel oil, heat plant, consumption mix, at plant, MJ                                                                                                    |  |  |  |  |  |  |  |  |
| Туре                                   | 2 - SystemTerminated                                                                                                    |  |  |  |  |  |  |  |  |
| Special Activity Type                  | 0 - OrdinaryTransformingActivity                                                                                                    |  |  |  |  |  |  |  |  |
| Inheritance Depth                      | 0 - NotAChild                                                                                                    |  |  |  |  |  |  |  |  |
| General Comment                        | Good overall data quality. Energy carrier mix information based on official statistical<br>information including import / export. A detailed heat plant model was used, which combine<br>measured emissions plus calculated values for not measured emissions of e.g. organics or<br>heavy metals. Energy carrier extraction and processing data is of sufficient to good (e.g.<br>refinery) data quality. Inventory is partly based on primary industry data, partly on secondary I                                                                                                    |  |  |  |  |  |  |  |  |
| Included Activities Start              |                                                                                                    |  |  |  |  |  |  |  |  |
| Included Activities End                |                                                                                                    |  |  |  |  |  |  |  |  |
| Synonym                                |                                                                                                    |  |  |  |  |  |  |  |  |
| Tag                                    |                                                                                                    |  |  |  |  |  |  |  |  |
| Energy Values                          | 0 - Undefined                                                                                                    |  |  |  |  |  |  |  |  |
| Master Allocation Property             | < None >                                                                                                    |  |  |  |  |  |  |  |  |
| Allocation Comment                     | For the combined crude oil, natural gas and natural gas liquids production allocation by net<br>calorific value is applied. Within the refinery allocation by net calorific value and mass is used.                                                                                                    |  |  |  |  |  |  |  |  |
| Dataset Icon                           |                                                                                                    |  |  |  |  |  |  |  |  |
| Classifications                        |                                                                                                    |  |  |  |  |  |  |  |  |
| System : Value                         | ILCD Classification: Energy carriers and technologies/Heat and steam                                                                                                    |  |  |  |  |  |  |  |  |
| Geography                              |                                                                                                    |  |  |  |  |  |  |  |  |
| Shortname                              | BG                                                                                                    |  |  |  |  |  |  |  |  |
| Comment                                | The data set represents the country / region specific situation, focusing on the main technologies, and the region specific characteristics.                                                                                                    |  |  |  |  |  |  |  |  |
| Technology                             |                                                                                                    |  |  |  |  |  |  |  |  |
| Technology Level                       | 0 - Undefined                                                                                                    |  |  |  |  |  |  |  |  |
| Comment                                | The process steam is produced in a light fuel oil specific heat plant. The Bulgarian specific fuel supply (share of resources used, by import and / or domestic supply) including the Bulgarian specific energy carrier properties (e.g. element and energy contents) are accounted for. Furthermore Bulgarian specific technology standards of heat plants regarding efficiency, firing technology, flue-gas desulphurisation, NOx removal and dedusting are considered. The Bulgarian emission factors can be found in the table below in the corresponding column. The data set considers the whole supply chain of the fuels from exploration over extraction and preparation to transport of fuels to the heat plants. Furthermore the data set comprises the infrastructure as well as end-of-life of the plant. The background system is addressed as follows: Transports: All relevant and track transport processes used are included. Overseas transports including rula nd truck transport processes used are included. |  |  |  |  |  |  |  |  |

Then, after a restart, you can open the activity data sets of the Content folder with the ecoEdítor

#### Edít ILCD datasets

# Get the new ILCD Editor from http://lct.jrc.ec.europa.eu/assessment/ tools

| 🛃 ILCD    |        |    | eta 2   |   |          |             |   | 🛛  |
|-----------|--------|----|---------|---|----------|-------------|---|----|
| File Wind | dow He | lp |         |   |          |             |   |    |
| Archive   | D      | 2  | Dataset | 1 | <b>a</b> | Gen<br>UUID | ۶ | 2] |
|           |        |    |         |   |          |             |   |    |
|           |        |    |         |   |          |             |   |    |
|           |        |    |         |   |          |             |   |    |
|           |        |    |         |   |          |             |   |    |
|           |        |    |         |   |          |             |   |    |
|           |        |    |         |   |          |             |   |    |
|           |        |    |         |   |          |             |   |    |
|           |        |    |         |   |          |             |   |    |
|           |        |    |         |   |          |             |   |    |

## You can open and edit created data sets with the function 'Open Dataset from Disk'

| ≝ ILCD Editor 1.1.0 beta 2              |              |       |
|-----------------------------------------|--------------|-------|
| File Window Help                        |              |       |
| Archive 🗋 🖻 Dataset 🔽 🔄 🔄 🔚 🔛 💽 🖉 🕼 💷 🖳 | Show fields: | 💿 all |
| Open Dataset from Disk                  |              |       |
|                                         |              |       |
|                                         |              |       |
|                                         |              |       |
|                                         |              |       |
|                                         |              |       |

# You can edit a dataset and check the ILCD conformity...

| Archive | 🛅 🖻 Datase            | t 🗅 🗧 📥 🐂 (                  |                          | 1              | Show fields:           | 💿 all  recom     | mended 🔘 mano   | dato |
|---------|-----------------------|------------------------------|--------------------------|----------------|------------------------|------------------|-----------------|------|
|         |                       | C:\Dok                       | umente und Einstellungen | ms\Eigene Da   | teien\test\ILCD\ILCD\p | rocesses\7f9e188 | lc-02a2-c714-91 | 31-  |
| Proce   | ess information \ Mod | lelling and validation 🕇 Adm | inistrative information  | outs and Outpu | Its LCIA results       |                  |                 |      |
|         | Ref. to flow          | Short description            | Exchange direction       | Location       | Resulting amount       | Mean amount      | Uncertainty     |      |
| edi     | it/flows/0892         | light fuel oil, at regional  | Input                    | RER            | 0.0269                 | 0.0269           | log-normal      |      |
| edi     | it/flows/1449         | steel, low-alloyed, at pl    | Input                    | RER            | 2.1E-5                 | 2.1E-5           | log-normal      |      |
| edi     | it/flows/5197         | electricity, medium volta    | Input                    | UCTE           | 3.6E-7                 | 3.6E-7           | log-normal      |      |
| edi     | it/flows/08a9         | carbon dioxide (fossil)      | Output                   |                | 0.085                  | 0.085            | log-normal      |      |
| edi     | it/flows/fe0ac        | sulfur dioxide               | Output                   |                | 8.0E-5                 | 8.0E-5           | log-normal      |      |
| edi     | it/flows/08a9         | nitrogen dioxide             | Output                   |                | 2.9E-5                 | 2.9E-5           | log-normal      |      |
| edi     | it/flows/750fb        | heat, light fuel oil, at boi | Output                   | RER            | 1.0                    | 1.0              |                 |      |
|         |                       |                              |                          |                |                        |                  |                 |      |
|         |                       |                              |                          |                |                        |                  |                 | >    |

# You can also pack the created ILCD folders and use it as an ILCD archive

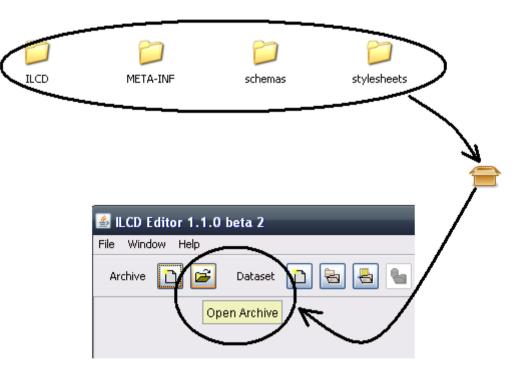

### More information at openIca.org

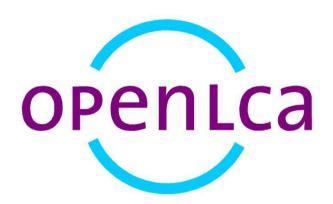